# QIRT Calculations Reference Guide

The following pages outline all calculations made in the production of client-level and sample-level aggregate reports. In most cases, the sample-level reports are based off of simple averages of the clientlevel calculations in that sample. For further clarification on these calculations, please reach out to the developer Michaela. Voit@uky.edu, and [mcalamari@uky.edu.](mailto:mcalamari@uky.edu)

v1.4, Updated March 2020

# Table of Contents

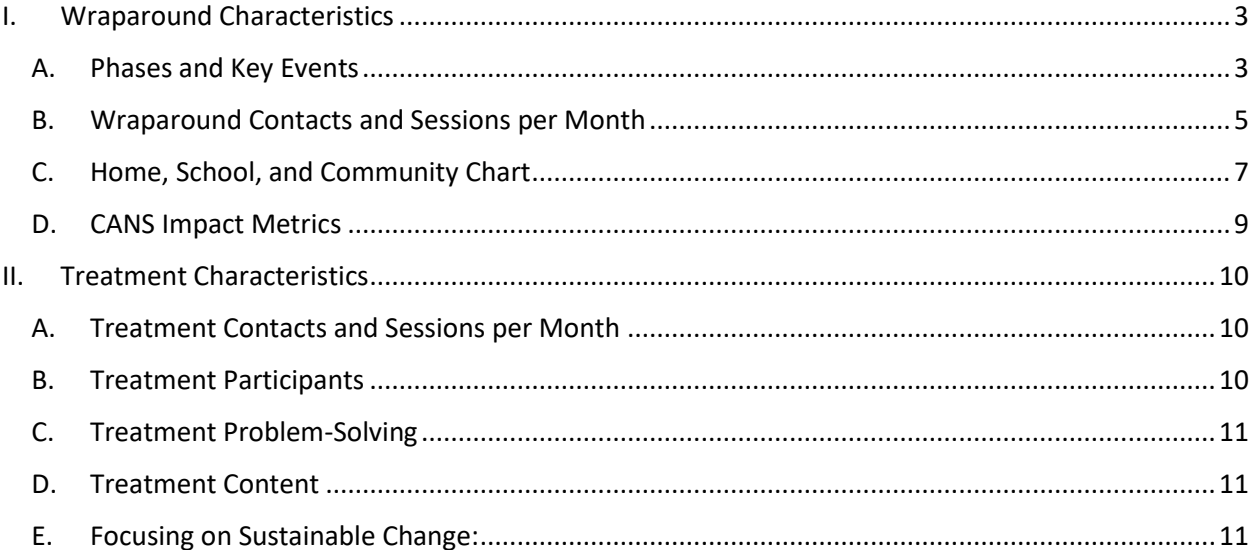

# I. Wraparound Characteristics A. Phases and Key Events

#### <span id="page-2-1"></span><span id="page-2-0"></span>1. **Screen- Timely:**

- *For client-level report:* reports the YES/NO value indicated in [Timely Screening] under A. Initial Engagement in the QIRT care coordination form. This is calculated as a value of 0 or 1 in the QIRT dashboard, where 0 (red, NO) indicates a late CANS screening and 1 (green, YES) indicates a timely CANS screening.
- *For sample-level report:* calculates the percent of clients in the group whose Screen Timely score described above was equal to 1 (i.e. timeliness was indicated as TRUE/YES). The formula for this metric is (Count of Clients where [Screen - Timely] == 1) / (Total Number of Clients in Sample).

#### 2. **Initial – Timely:**

- *For client-level report:* reports the YES/NO value indicated in [Timely Assessment] under B. Collaborative Assessment in the QIRT care coordination form. This is calculated as a value of 0 or 1 in the QIRT dashboard, where 0 (red, NO) indicates a late initial full CANS assessment and 1 (green, YES) indicates a timely initial full CANS assessment.
- *For sample-level report:* calculates the percent of clients in the group whose Initial Timely score described above was equal to 1 (i.e. timeliness was indicated as TRUE/YES). The formula for this metric is (Count of Clients where [Initial - Timely] == 1) / (Total Number of Clients in Sample).

#### 3. **Care Planning – Timely:**

- *For client-level report:* reports the YES/NO value indicated in [Timely Agreement] under C. Initial Care Planning in the QIRT care coordination form. This is calculated as a value of 0 or 1 in the QIRT dashboard, where 0 (red, NO) indicates a late initial full CANS assessment and 1 (green, YES) indicates a timely initial full CANS assessment.
- *For sample-level report:* calculates the percent of clients in the group whose Care Planning –Timely score described above was equal to 1 (i.e. timeliness was indicated as TRUE/YES). The formula for this metric is (Count of Clients where [Care Planning - Timely] == 1) / (Total Number of Clients in Sample).

#### 4. **Reassessment – Timely:**

- *For client-level report:* reports the YES/NO value indicated in [Progress Assessed] under C. Initial Care Planning in the QIRT care coordination form, with the description "A Full CANS was completed within 120 calendar days after the first initial Full CANS." This is calculated as a value of 0 or 1 in the QIRT dashboard, where 0 (red, NO) indicates a late full CANS reassessment and 1 (green, YES) indicates a timely full CANS reassessment.
- *For sample-level report:* calculates the percent of clients in the group whose Reassessment –Timely score described above was equal to 1 (i.e. timeliness was indicated as TRUE/YES). The formula for this metric is (Count of Clients where [Reassessment - Timely] ==  $1$ ) / (Total Number of Clients in Sample).

#### 5. **Crisis Planning – Timely**

• *For client-level report:* reports the YES/NO value indicated in [Completed Crisis Plan in Chart (within 45 days of first contact)] under F. Crisis Prevention and Response in the QIRT care coordination form. This is calculated as a value of 0 or 1 in the QIRT

dashboard, where 0 (red, NO) indicates a late crisis plan and 1 (green, YES) indicates a timely crisis plan.

• *For sample-level report:* calculates the percent of clients in the group whose Crisis Planning – Timely score described above was equal to 1 (i.e. YES was reported). The formula for this metric is (Count of Clients where [Crisis Planning - Timely] == 1) / (Total Number of Clients in Sample).

## 6. **Transition Planning – Formal**:

- *For client-level report:* reports the YES/NO value indicated in [Formal Planning] in the Transition Planning module of the QIRT care coordination form. This is calculated as a value of 0 or 1 in the QIRT dashboard, where 0 (red, NO) indicates a late crisis plan and 1 (green, YES) indicates a timely crisis plan.
- *For sample-level report:* calculates the percent of clients in the group whose Transition Planning – Formal score described above was equal to 1 (i.e. YES was reported). The formula for this metric is (Count of Clients where [Transition Planning - Formal] == 1) / (Total Number of Clients in Sample).

## 7. **Screen- WISe Screen:**

- *For client-level report:* calculates whether or not the clients were recommended into the WISe program, based on what was indicated on their last initial CANS screener in BHAS [ScreeningOutcome]. Green indicates they were recommended; red indicates they were not. The formula for this metric is logical [ScreeningOutcome] = TRUE/FALSE.
- *For sample-level report:* calculates the percent of the group of clients who were recommended into the WISe program, based on what was indicated on their last initial CANS screener in BHAS [ScreeningOutcome]. The formula for this metric is (Count of Clients where ScreeningOutcome == WISE)/(Total Number of Clients in Sample)

# 8. **Initial – Collaborative:**

- *For client-level report:* calculates on a scale of 3 (red) to 0 (green) the average of [Needs Reviewed] and [Strengths Evoked] in the initial full CANS process, which is reported under B. Collaborative Assessment in the QIRT care coordination form. The formula for this metric is ([Needs Reviewed] + [Strengths Evoked])/2. Higher values (red) indicate less collaborative processes; lower values (green) indicate collaborative processes.
- *For sample-level report:* calculates the percent of clients in the group whose average Initial-Collaborative score described above was less than or equal to 1. The formula for this metric is (Count of Clients where [Initial-Collaborative] <= 1) / (Total Number of Clients in Sample).

# 9. **Care Planning– Collaborative:**

- *For client-level report:* calculates on a scale of 3 (red) to 0 (green) the average of [Integration and Prioritization] and [Family and Youth Voice] under C. Initial Care Planning in the QIRT care coordination form. The formula for this metric is ([Integration and Prioritization] + [Family and Youth Voice])/2. Higher values (red) indicate less collaborative processes; lower values (green) indicate collaborative processes.
- *For sample-level report:* calculates the percent of clients in the group whose average Care Planning-Collaborative score described above was less than or equal to 1. The formula for this metric is (Count of Clients where [Care Planning-Collaborative] <= 1) / (Total Number of Clients in Sample).
- 10. **Reassessment – Collaborative:** This field is NA on all reports, since no measure currently exists on the QIRT for this.

#### 11. **Crisis Planning – Collaborative:**

- *For client-level report:* calculates on a scale of 0 (red) to 3 (green) the average of [Prevention Planning], [Roles in Crisis], and [Tiered Actions] under F. Crisis Prevention and Response in the QIRT care coordination form. For these questions, a 0 indicates a NO and a 1 indicates a YES, so we multiply the average by 3 to bring it to a scale of 0-3 like the other metrics. The formula for this metric is ([Prevention Planning] + [Roles in Crisis] + [Tiered Actions])/3)\*3. Lower values (red) indicate less collaborative processes; higher values (green) indicate collaborative processes.
- *For sample-level report:* calculates the percent of clients in the group whose average Crisis Planning-Collaborative score described above was greater than or equal to 2. The formula for this metric is (Count of Clients where [Crisis Planning -Collaborative] >= 2) / (Total Number of Clients in Sample).

#### **12. Transition Planning – Collaborative:**

- *For client-level report:* reports on a scale of 3 (red) to 0 (green) the value of [Collaborative Planning] in the Transition Planning module of the QIRT care coordination form. The formula for this metric is just the value of this [Collaborative Planning] field. Higher values (red) indicate less collaborative processes; lower values (green) indicate collaborative processes.
- *For sample-level report:* calculates the percent of clients in the group whose average Transition Planning -Collaborative score described above was less than or equal to 1. The formula for this metric is (Count of Clients where [Transition Planning - Collaborative] <= 1) / (Total Number of Clients in Sample).

# B. Wraparound Contacts and Sessions per Month

- <span id="page-4-0"></span>**1.** Care Coordination Time Frames – to calculate months elapsed for care coordination "hours per month" and "CFT sessions per month," the following time frames are used:
	- A. **Sampled Dates Months Elapsed:** the denominator for calculating CFT/month, Care Coordinator Contacts, Youth Peer Contacts, and Parent Peer Contacts. Months elapsed are calculated based on the difference in days between the Sample Start Date and the Sample End Date. The formula for this metric is ([Sample End Date] – [Sample Start Date])/30.5.
	- ❖ *Note: Pre-CFT contact is not monthly, so no time frame is necessary for those calculations.*
	- ❖ *Note: After the rates are generated for each client, those rates are for sample-level reports. Months elapsed are not currently standardized within the sample-level reports, so they can vary from client to client within a single group.*
- *2.* **CFT Sessions Per Month:** calculated as the sum of CFT Process Review: Meeting-by-Meeting Indicator forms filled out in the QIRT divided by the [CFT Months Elapsed]. The formula for this metric is SUM([Count of CFT Process Review: Meeting-by-Meeting Forms])/[Sampled Dates Months Elapsed]. See I.B.1.A. in this document for more information on [Sampled Dates Months Elapsed]. For sample-level reports this rate is averaged between all clients in the sample.
- *3.* **Hours Pre-CFT Contact:** calculated as the sum of hours reported in [duration of all face-to-face contacts between the youth and/or caregiver(s) and any CFT team member during the first 30 days post-enrollment?]/60 to convert to hours Pre-CFT contact. For sample-level reports, this value is averaged between all clients in the sample.

#### *4.* **Hours Monthly Non-CFT Contact:**

- *A.* **Care Coordinator – Caregiver:** calculated as the sum of hours recorded by Care Coordinator [Contact Duration (minutes)]/60 in the in-between CFT Contact Logs where [Attendee Contacted] was the Caregiver and [Contact Type] was face to face, divided by the [Sampled Dates Months Elapsed] described in section I.B.1.A. of this document. The formula for this metric is SUM([Contact Duration(minutes)]/60)/[Sampled Dates Months Elapsed]For sample-level reports, this rate is averaged between all clients in the sample.
- **B.** Care Coordinator Other: calculated as the sum of hours recorded by Care Coordinator [Contact Duration (minutes)]/60 in the in-between CFT Contact Logs where [Attendee Contacted] was NOT the Youth or Caregiver and [Contact Type] was face to face, divided by the [Sampled Dates Months Elapsed] described in section I.B.1.A. of this document. The formula for this metric is SUM([Contact Duration(minutes)]/60)/[Sampled Dates Months Elapsed]. For sample-level reports, this rate is averaged between all clients in the sample.
- *C.* **Care Coordinator – Youth:** calculated as the sum of hours recorded by Care Coordinator [Contact Duration (minutes)]/60 in the in-between CFT Contact Logs where [Attendee Contacted] was the Youth and [Contact Type] was face to face, divided by the [Sampled Dates Months Elapsed] described in section I.B.1.A. of this document. The formula for this metric is SUM([Contact Duration(minutes)]/60)/[Sampled Dates Months Elapsed]. For sample-level reports, this rate is averaged between all clients in the sample.
- *D.* **Parent Peer – Caregiver:** calculated as the sum of hours recorded by the Parent Peer [Duration of Contact (minutes)]/60 under B. Contact and Connections in the Parent Peer Documented Contacts form, where [Person Contacted] was the Caregiver and [Contact Type] was face to face, divided by the [Sampled Dates Months Elapsed] described in section I.B.1.A. of this document. The formula for this metric is SUM([Duration of Contact(minutes)]/60)/[Sampled Dates Months Elapsed]. For sample-level reports, this rate is averaged between only clients who have Parent Peers reported and are in the sample.
- *E.* **Parent Peer – Other:** calculated as the sum of hours reported in [Duration of Contact (minutes)]/60 under B. Contact and Connections in the Parent Peer Documented Contacts form, where [Person Contacted] was NOT the Caregiver or Youth and [Contact Type] was face to face, divided by the [Sampled Dates Months Elapsed] described in section I.B.1.A. of this document. The formula for this metric is SUM([Duration of Contact(minutes)]/60)/[Sampled Dates Months Elapsed]. For sample-level reports, this rate is averaged between only clients who have Parent Peers reported and are in the sample.
- *F.* **Parent Peer – Youth:** calculated as the sum of hours reported in [Duration of Contact (minutes)]/60 under B. Contact and Connections in the Parent Peer Documented Contacts form, where [Person Contacted] was the Youth and [Contact Type] was face to face, divided by the [Sampled Dates Months Elapsed] described in section I.B.1.A. of this document. The formula for this metric is SUM([Duration of Contact(minutes)]/60)/[Sampled Dates Months Elapsed]. For sample-level reports, this rate is averaged between only clients who have Parent Peers reported and are in the sample.
- *G.* **Youth Peer – Caregiver:** calculated as the sum of hours reported in [Duration of Contact (minutes)]/60 under B. Contact and Connections in the Youth Peer Documented Contacts form, where [Person Contacted] was the Caregiver and [Contact Type] was face to face, divided by the [Sampled Dates Months Elapsed] described in section I.B.1.A. of this document. The formula for this metric is SUM([Duration of Contact(minutes)]/60)/[Sampled Dates Months Elapsed]. For sample-level reports, this rate is averaged between only clients who have Youth Peers reported and are in the sample.
- *H.* **Youth Peer – Other: :** calculated as the sum of hours reported in [Duration of Contact (minutes)]/60 under B. Contact and Connections in the Youth Peer Documented Contacts form, where [Person Contacted] was NOT the Caregiver or Youth and [Contact Type] was face to face, divided by the [Sampled Dates Months Elapsed] described in section I.B.1.A. of this document. The formula for this metric is SUM([Duration of Contact(minutes)]/60)/[Sampled Dates Months Elapsed]. For sample-level reports, this rate is averaged between only clients who have Youth Peers reported and are in the sample.
- *I.* Youth Peer Youth: : calculated as the sum of hours reported in [Duration of Contact] (minutes)]/60 under B. Contact and Connections in the Youth Peer Documented Contacts form, where [Person Contacted] was the Youth and [Contact Type] was face to face, divided by the [Sampled Dates Months Elapsed] described in section I.B.1.A. of this document. The formula for this metric is SUM([Duration of Contact(minutes)]/60)/[Sampled Dates Months Elapsed]. For sample-level reports, this rate is averaged between only clients who have Youth Peers reported and are in the sample.

# C. Home, School, and Community Chart

- <span id="page-6-0"></span>**1. Percentage of Actionable Life Functioning Items:** For each client, this percentage is calculated by determining how many of the life functioning items are actionable in each environment (home, school, and community) and then dividing the number of items within an environment by the total number of items in that environment. The CANS scores in the Life Functioning Domain are taken from the reassessment closest to the date of that client's sample end date. (This is the same reassessment used for the CANS Impact Metrics, discussed in detail in Section I.D.)
	- i. CANS Life Functioning items for this metric are grouped into Home/School/Community as follows:
		- (1) Home: Living, Family Sleep.

The formula for this metric is: [# of Actionable Items in Home]/[# of Items Total in Life Functioning in the Home Environment](100). For sample-level reports, this percentage is averaged between all clients in the sample.

- (2) School: School Achievement, School Attendance, School Behavior, Intellectual. The formula for this metric is: [# of Actionable Items in School]/[# of Items Total in Life Functioning in the School Environment](100). For sample-level reports, this percentage is averaged between all clients in the sample.
- (3) Community: Crime, Interpersonal, Sexual. The formula for this metric is: [# of Actionable Items in Community]/[# of Items Total in Life Functioning in the Community Environment](100). For sample-level reports, this percentage is averaged between all clients in the sample.
- **2. Percentage of CFT Meetings Attended:** For each client, this metric reports the percent of CFT meetings with at least one representative from Home, School and Community respectively. The formula uses the [Attendees Documented] reported under D. the CFT Process Review: Meeting-by-Meeting Indicators and goes as follows:
	- (1) Home Percentage = (# of sessions attended by a home representative)/((# of sessions attended by home representative) + # of sessions attended by a school representative + # of sessions attended by a community representative)(100). For sample-level reports, this proportion is averaged between all clients in the sample.
- (2) School Percentage = (# of sessions attended by a school representative)  $/((# \text{ of sessions})$ attended by home representative) + # of sessions attended by a school representative + # of sessions attended by a community representative)(100). For sample-level reports, this proportion is averaged between all clients in the sample.
- (3) Community Percentage = (# of sessions attended by a community representative)/ $/$ ((# of sessions attended by home representative) + # of sessions attended by a school representative + # of sessions attended by a community representative)(100). For sample-level reports, this proportion is averaged between all clients in the sample.
- ii. Attendees for this metric are grouped into Home/School/Community as follows:
	- (1) Home: Caregiver, Extended Family, Child Welfare Representative
		- (2) School: Educator
	- (3) Community: Coach, Employer, Faith
- **3. Percentage of Non-CFT Hours:** For each client, this metric reports the percent of Non-CFT hours that included contact with representatives from either the youth's Home, the youth's School or the youth's Community. The formula is as follows:
	- (1) **Home percentage:** [# of hours of Care Coordinator contact with Caregiver, Family, or Child Welfare Representative]/[Total # of Hours of Non-CFT contact]. For sample-level reports, this rate is averaged between all clients in the sample.
	- (2) **School rate percentage:** [# of hours of Care Coordinator contact with Educator]/[Total # of Hours of Non-CFT contact]]. For sample-level reports, this rate is averaged between all clients in the sample.
	- (3) **Community rate percentage: [**# of hours of Care Coordinator contact with Coach, Employer, Faith Leader]/[Total # of Hours of Non-CFT contact]]. For sample-level reports, this rate is averaged between all clients in the sample.

## D. CANS Impact Metrics

- <span id="page-8-0"></span>*1. For client-level reports:*
	- a. CLIENT:
		- 1. These metrics use the client's initial assessment and the client's reassessment closest to the date of that client's sample end date. If the client's initial assessment is closer to the sample end date than the client's reassessment, then the reassessment will not be included in any dashboard calculations (e.g. if the client's Sampled Months Elapsed equaled 3 months, and the client's initial assessment was done 1 month into the sampling period, then the reassessment would only be included in dashboard calculations if it happened within five months of the sample start date).
			- i. *Note: In the TCOM data preparation for the WISe reports, clients with late initial assessments are excluded, because this is necessary to generate coherent longitudinal data reports. Because of this, QIRT reports cannot display outcome data for clients with late initial assessments.*
		- 2. For each group of CANS Items (Actionable Needs, Identified Strengths, Caregiver Resources and Needs), the calculation sums the client's number of actionable items at initial assessment [sum\_init] and reassessment [sum\_now] and displays that under CLIENT:
			- i. Actionable Needs—counts items with values greater than or equal to 2 in the Behavioral, Risk Factors, and Functioning Domains
			- ii. Identified Strengths counts items with values greater than or equal to 2 in the Youth Strengths domain.
			- iii. Caregiver Strengths and Needs—counts items with values greater than or equal to 2 in the Caregiver Resources and Needs Domains
	- b. AGENCY:
		- 1. To compare the client's outcomes to their agency's average outcomes, the metric uses the most recent reassessment from that agency, and calculate the same counts as above for every client at initial and their reassessment which corresponds to the selected client reassessment (e.g. if the Client's displayed reassessment is a 6 month assessment, the average reassessment needs/strengths for the 6 month reassessment is displayed for the Agency). This ensures that the assessment periods reviewed in the agency figures is comparable to that shown in the client-level figures. Take the average of agency counts and display under AGENCY.
- *2. For group-level reports:* 
	- a. SAMPLE: For each client in a sample, this metric calculates steps I.D.1.a., and I.D.1.b, described in detail above, for all clients in the sample and averages them to be displayed under the SAMPLE label in the graph.
	- b. STATEWIDE: These metrics use initial and reassessment metrics for all clients statewide. For each client, the sum of actionable items is calculated at initial and reassessment and then these counts are averaged across all clients statewide. For comparison purposes, the assessment periods of reassessments included statewide correspond to the distribution of assessment periods in the sample data (e.g. if all of the reassessments in the sample are 6 month reassessments, the figure displays average 6 month reassessment actionable needs/identified strengths statewide; if half are 3 month assessments and half are 6 month assessments, the figure takes the average of 3 month

and 6 month assessments statewide). This ensures that the assessment periods reviewed in the statewide figures is comparable to those shown in the sample figures. See section I.D.1.a.2. for more detail on how items are grouped into Needs, Strengths, and Caregiver items.

# II. Treatment Characteristics

# A. Treatment Contacts and Sessions per Month

- <span id="page-9-1"></span><span id="page-9-0"></span>1. Treatment Time Frame – to calculate months elapsed for "hours per month" and "Treatment sessions per month," the following time frame is used:
	- A. **Treatment Months Elapsed:** the denominator for calculating Treatment Sessions/month AND non-CFT therapist contacts/month. **Treatment Months Elapsed is equal to [Sampled Dates Months Elapsed].** Months elapsed are calculated based on the difference in days between the Sample Start Date and the Sample End Date. The formula for this metric is ([Sample End Date] – [Sample Start Date])/30.5.
	- ❖ *Note: Months elapsed are averaged for sample-level reports.*
- *2.* **Treatment Sessions Per Month**: calculated as the number of treatment characteristics forms filled out, counting the number of treatment sessions, divided by [Treatment Months Elapsed], which is described in detail above in section II.A.1.A. The formula is [# of Treatment Sessions documented by a Treatment Characteristics Form]/[Treatment Months Elapsed]. For samplelevel reports, this rate is averaged among all clients in the sample.
- **3. Hours of non-CFT Contact with Therapist**: calculated as the sum of hours reported in [Total minutes of face to face contact with youth or caregiver session (minutes)]/60 under A. Encounter Elements in the Treatment Characteristics form. Forms where [Youth present?] were YES are included in the Youth rate, and forms where [Caregiver present?] were YES are included in the Caregiver rate. The formula for this metric is SUM([Duration of Contact(minutes)]/60)/[Sampled Months Dates Elapsed]. For sample-level reports, this rate is averaged among all clients in the sample.
- **4. Percent of CFTs attended by Therapist:** calculated as the percentage of [Attendees Documented] in the CFT Process Review: Meeting-by-Meeting Indicator forms where Therapist was indicated. The formula for this metric is SUM(# of [Attendees Documented equals Therapist])/(Total CFT Process Review: Meeting-by-Meeting Indicator forms completed). For sample-level reports, this rate is averaged among all clients in the sample.

# B. Treatment Participants

- <span id="page-9-2"></span>• *For client-level reports:* calculated as the percentage of treatment characteristics forms where [Youth Present?] was YES and [Caregiver Present?] was NO; the percentage where [Caregiver Present?] was YES and [Youth Present?] was NO; and the percentage where the answer to both these questions was YES. The formulas are:
	- i) Youth Only = [# with Youth Present and NOT Caregiver]/[Total number of TX Content Sheets]
	- ii) Caregiver Only = [# with Caregiver Present and NOT Youth]/[Total number of TX Content Sheets]
	- iii) Youth and Caregiver = [# with Youth Present AND Caregiver Present]/[Total number of TX Content Sheets]

• *For sample-level reports:* calculated as an average of the client-level percentages across all clients with treatment data.

# C. Treatment Problem-Solving

- <span id="page-10-0"></span>• *For client-level reports:* calculated as the percentage of treatment characteristics forms where [Same focus as last session?] was YES, the percentage where [Same focus as last session?] was NO, and the proportion where [Same focus as last session?] was UNKNOWN. The formulas are:
	- i) Same Focus =  $[# with Same focus? = YES]/[Total number of TX characteristic sheets.]$
	- ii) Different Focus= [# with Same focus? = NO]/[Total number of TX characteristic sheets.]
	- iii) Unknown = [# with Same focus? = UNKNOWN]/[Total number of TX characteristic sheets.]
- *For sample-level reports:* calculated as an average of the client-level percentages across all clients with treatment data.

# D. Treatment Content

<span id="page-10-1"></span>1. **Clearly documented:** for client-level reports, this is calculated as the percentage of treatment characteristics forms where that Interaction content was less than or equal to 1, rated on a scale of 0-3. The formula is (SUM of forms where [Interaction Content <= 1])/(Total number of forms/sessions). This percentage is averaged across all clients for the sample-level reports.

2. **Response to Practice Documented:** calculated as the percentage of treatment characteristics forms where that Interaction content was equal to 0, on a scale of 0-3. The formula is (SUM of forms where [Interaction Content = 0])/(Total number of forms/sessions). This percentage is averaged across all clients for the sample-level reports.

# E. Focusing on Sustainable Change:

#### <span id="page-10-2"></span>1. **Progress Reviewed**

- *For client-level report:* calculates the percentage of treatment forms where [Progress Reviewed?] was YES. The formula is [# with [Progress Reviewed] = YES]/[Total number of TX characteristic sheets.]
- *For sample-level report:* averages the client-level percentage above across all clients in the sample.

#### 2. **Success Celebrated:**

- *For client-level report:* calculates the percentage of treatment forms where [Success Celebrated?] was YES. The formula is [# with [Success Celebrated] = YES]/[Total number of TX characteristic sheets.]
- *For sample-level report:* averages the client-level percentage calculated above across all clients in the sample.
- 3. **New Strengths Developed:** For both client-level and sample-level reports, this simply repeats the calculation displayed in the CANS Impact Metrics for difference in identified strengths between initial and reassessment, for the client and the sample depending on which level the dashboard is displaying.